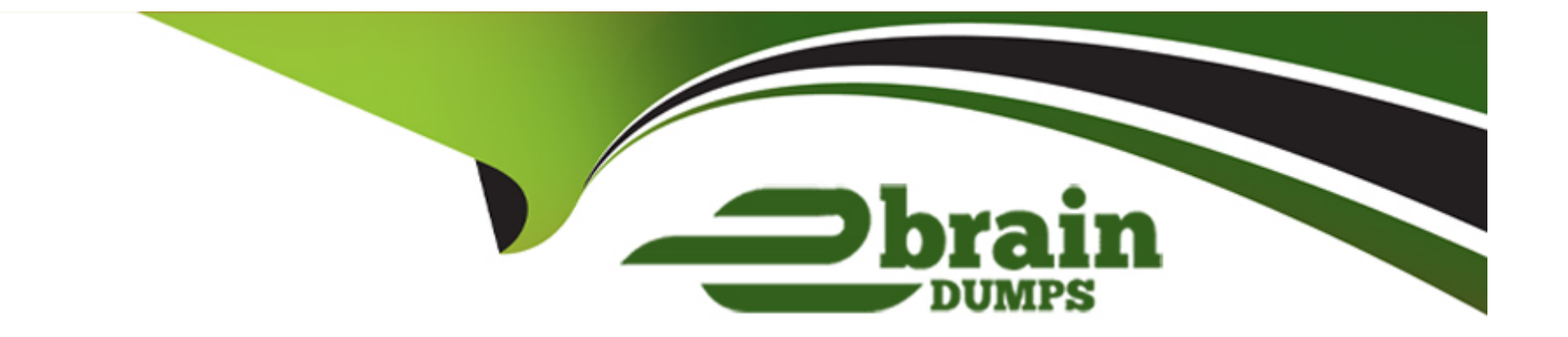

# **Free Questions for PK0-005 by ebraindumps**

# **Shared by Carlson on 18-01-2024**

## **For More Free Questions and Preparation Resources**

**Check the Links on Last Page**

# **Question 1**

#### **Question Type: MultipleChoice**

#### Refer to exhibit.

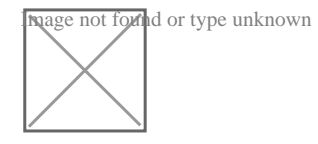

Given the following network diagram:

Which of the following is the critical path?

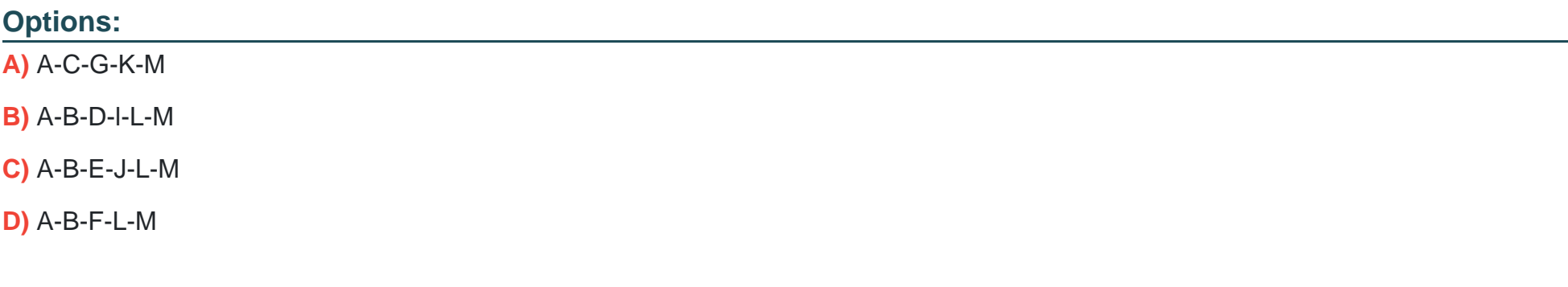

#### **Answer:**

#### Explanation:

[The critical path is the sequence of tasks that determines the minimum project duration. It is the longest path through the network](https://www.comptia.org/training/books/project-pk0-005-study-guide) [diagram and has the least amount of slack or float.Based on the provided network diagram, the critical path is A-C-G-K-M, which has the](https://www.comptia.org/training/books/project-pk0-005-study-guide) [longest total duration when adding up the individual task durations.Reference= The concept of the critical path is covered in the](https://www.comptia.org/training/books/project-pk0-005-study-guide) [CompTIA Project+ Certification Study Guide1.For more detailed information on how to calculate and identify the critical path in project](https://www.comptia.org/training/books/project-pk0-005-study-guide) [management, you can refer to the study guide and other project management resources2.](https://www.comptia.org/training/books/project-pk0-005-study-guide)

## Question 2

Question Type: DragDrop

During a gate review meeting, the deliverable was rejected by the customer.

**INSTRUCTIONS** 

Review the dashboard.

- \* Part 1: Drag and drop each task, placing them in the correct order based on the project change control process.
- \* Part 2: Select the proper document(s) to be updated.

If at any time you would like to bring back the initial state of the simulation, please click the Reset All button.

Part 1:

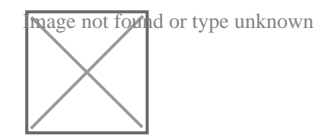

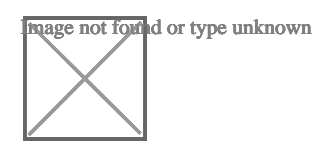

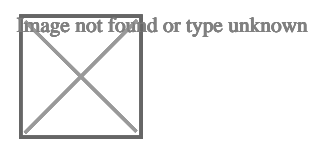

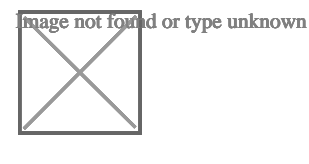

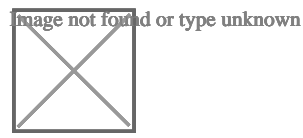

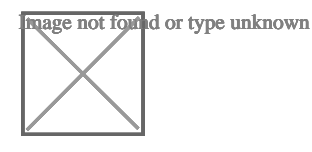

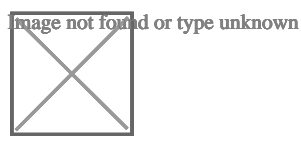

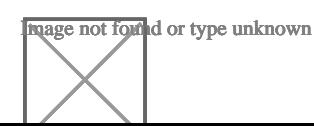

#### Part 2:

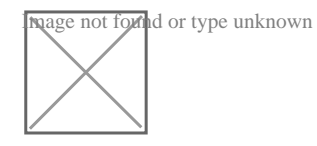

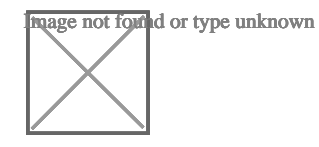

Image not found or type unknown

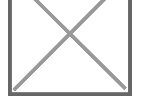

Image not found or type unknown

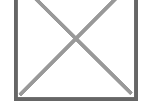

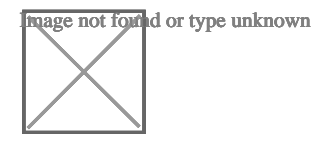

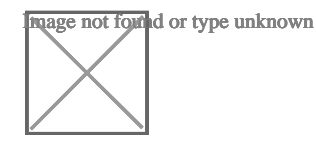

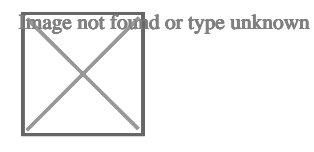

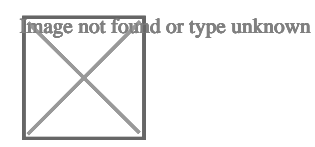

Change Control Process:

Consult the RACI matrix.

Define new requirements and record changes.

Assess the schedule, risk, and cost.

Perform a demonstration.

Obtain a sign off.

Update and test the deliverable.

Make an announcement on the company portal.

The change control process is a sequence of steps that helps to manage and document any changes or modifications to a project scope, schedule, cost, quality, or resources. The change control process typically involves the following steps:

Consult the RACI matrix. A RACI matrix is a tool that defines and clarifies the roles and responsibilities of each team member for each task or activity in a project. RACI stands for responsible, accountable, consulted, and informed. Consulting the RACI matrix can help to identify who needs to be involved or informed about the change request and how to communicate with them.

Define new requirements and record changes. The new requirements and changes are the details of what needs to be modified or added to the project deliverables or objectives based on the customer feedback or request. Defining and recording the new requirements and changes can help to communicate and justify the need and rationale for the change and its implications on the project scope and quality.

Assess the schedule, risk, and cost. The schedule, risk, and cost are the aspects of the project that may be affected by the change request. Assessing the schedule, risk, and cost can help to determine the impact and feasibility of the change and identify any possible alternatives or corrective actions to minimize or avoid its negative effects.

Perform a demonstration. A demonstration is a presentation or show of how the modified or updated deliverable works or meets the customer expectations or requirements. Performing a demonstration can help to validate and verify that the change request has been implemented correctly and effectively and to obtain feedback or approval from the customer or stakeholders.

Obtain a sign off. A sign off is a formal acceptance and approval of the change request and its deliverables from the customer or stakeholders. Obtaining a sign off can help to confirm that the change request has been completed successfully and satisfactorily and to close the change control process.

Update and test the deliverable. The deliverable is the product or service that is produced or provided by the project. Updating and testing the deliverable can help to ensure that it meets the quality standards and criteria and that it works as expected after implementing the change request.

Make an announcement on the company portal. The company portal is a platform or channel that allows internal communication and collaboration among employees within an organization. Making an announcement on the company portal can help to inform and update other team members or departments about the change request and its outcomes and to share any lessons learned or best practices from the change control process.

#### Part2:

Risk register: A risk register is a document that identifies, analyzes, and records the potential risks or uncertainties that may affect a project. Updating the risk register can help to capture any new or modified risks that may arise from the change request and to plan and implement appropriate risk responses.

Schedule: A schedule is a document that shows the planned start and end dates, durations, dependencies, and progress of each task or activity in a project. Updating the schedule can help to reflect any changes or adjustments to the project timeline or milestones that may result from the change request and to monitor and control the project performance and delivery.

Statement of work: A statement of work (SOW) is a document that defines the scope, deliverables, schedule, and terms and conditions of a project or contract. Updating the SOW can help to document any changes or additions to the project scope or deliverables that may be requested or agreed upon by the customer or stakeholders and to ensure alignment and agreement on what needs to be done and how it will be done.

Change log: A change log is a document that tracks and records any changes or modifications that are made to the project scope, schedule, cost, quality, or resources during a project. Updating the change log can help to document the change request, approval, implementation, and impact of each change and ensure traceability and transparency.

#### **Answer:**

# **Question 3**

#### **Question Type: DragDrop**

During a gate review meeting, the deliverable was rejected by the customer.

**INSTRUCTIONS** 

Review the dashboard.

\* Part 1: Drag and drop each task, placing them in the correct order based on the project change control process.

\* Part 2: Select the proper document(s) to be updated.

If at any time you would like to bring back the initial state of the simulation, please click the Reset All button.

Part 1:

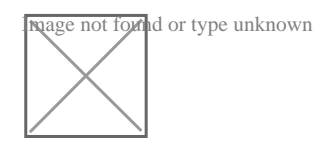

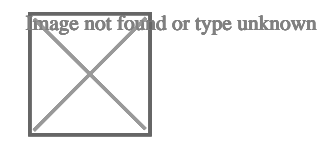

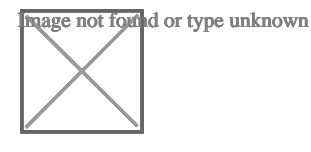

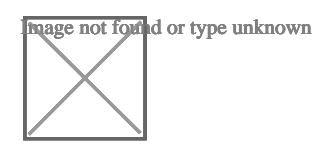

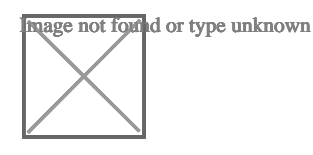

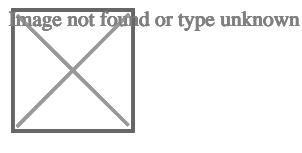

Image not found or type unknown

#### Part 2:

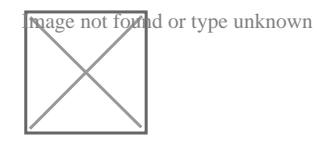

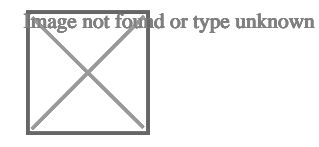

Image not found or type unknown

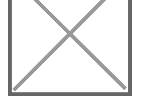

Image not found or type unknown

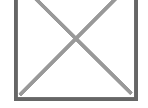

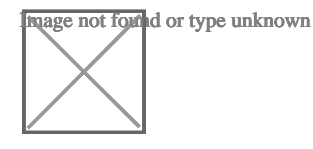

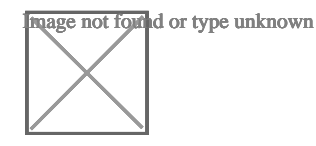

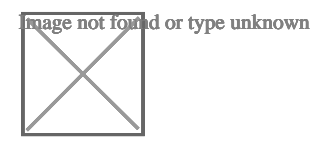

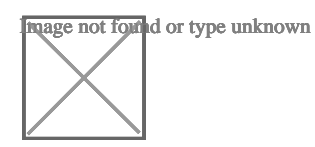

Change Control Process:

Consult the RACI matrix.

Define new requirements and record changes.

Assess the schedule, risk, and cost.

Perform a demonstration.

Obtain a sign off.

Update and test the deliverable.

Make an announcement on the company portal.

The change control process is a sequence of steps that helps to manage and document any changes or modifications to a project scope, schedule, cost, quality, or resources. The change control process typically involves the following steps:

Consult the RACI matrix. A RACI matrix is a tool that defines and clarifies the roles and responsibilities of each team member for each task or activity in a project. RACI stands for responsible, accountable, consulted, and informed. Consulting the RACI matrix can help to identify who needs to be involved or informed about the change request and how to communicate with them.

Define new requirements and record changes. The new requirements and changes are the details of what needs to be modified or added to the project deliverables or objectives based on the customer feedback or request. Defining and recording the new requirements and changes can help to communicate and justify the need and rationale for the change and its implications on the project scope and quality.

Assess the schedule, risk, and cost. The schedule, risk, and cost are the aspects of the project that may be affected by the change request. Assessing the schedule, risk, and cost can help to determine the impact and feasibility of the change and identify any possible alternatives or corrective actions to minimize or avoid its negative effects.

Perform a demonstration. A demonstration is a presentation or show of how the modified or updated deliverable works or meets the customer expectations or requirements. Performing a demonstration can help to validate and verify that the change request has been implemented correctly and effectively and to obtain feedback or approval from the customer or stakeholders.

Obtain a sign off. A sign off is a formal acceptance and approval of the change request and its deliverables from the customer or stakeholders. Obtaining a sign off can help to confirm that the change request has been completed successfully and satisfactorily and to close the change control process.

Update and test the deliverable. The deliverable is the product or service that is produced or provided by the project. Updating and testing the deliverable can help to ensure that it meets the quality standards and criteria and that it works as expected after implementing the change request.

Make an announcement on the company portal. The company portal is a platform or channel that allows internal communication and collaboration among employees within an organization. Making an announcement on the company portal can help to inform and update other team members or departments about the change request and its outcomes and to share any lessons learned or best practices from the change control process.

#### Part2:

Risk register: A risk register is a document that identifies, analyzes, and records the potential risks or uncertainties that may affect a project. Updating the risk register can help to capture any new or modified risks that may arise from the change request and to plan and implement appropriate risk responses.

Schedule: A schedule is a document that shows the planned start and end dates, durations, dependencies, and progress of each task or activity in a project. Updating the schedule can help to reflect any changes or adjustments to the project timeline or milestones that may result from the change request and to monitor and control the project performance and delivery.

Statement of work: A statement of work (SOW) is a document that defines the scope, deliverables, schedule, and terms and conditions of a project or contract. Updating the SOW can help to document any changes or additions to the project scope or deliverables that may be requested or agreed upon by the customer or stakeholders and to ensure alignment and agreement on what needs to be done and how it will be done.

Change log: A change log is a document that tracks and records any changes or modifications that are made to the project scope, schedule, cost, quality, or resources during a project. Updating the change log can help to document the change request, approval, implementation, and impact of each change and ensure traceability and transparency.

#### **Answer:**

## **Question 4**

**Question Type: MultipleChoice**

Refer to exhibit.

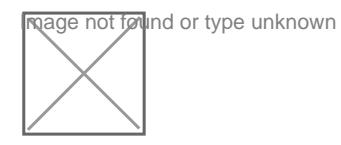

Given the following network diagram:

Which of the following is the critical path?

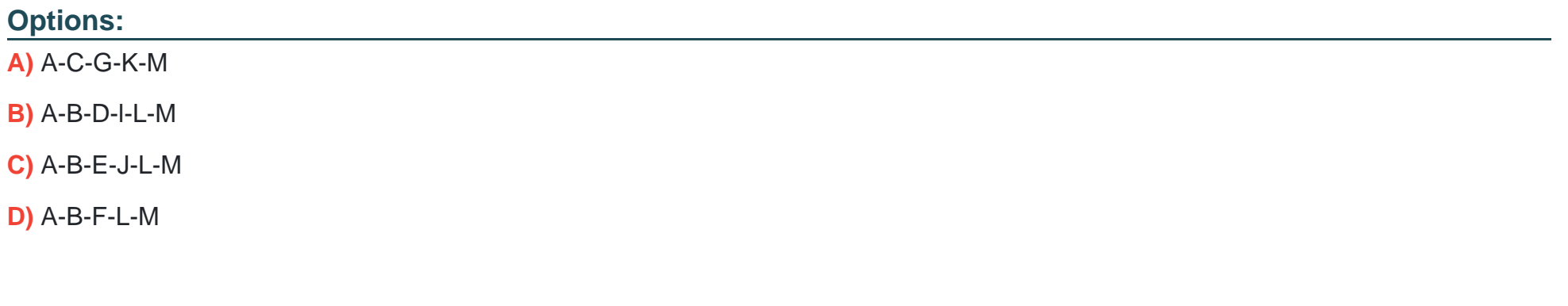

#### Answer:

A

#### Explanation:

[The critical path is the sequence of tasks that determines the minimum project duration. It is the longest path through the network](https://www.comptia.org/training/books/project-pk0-005-study-guide) [diagram and has the least amount of slack or float.Based on the provided network diagram, the critical path is A-C-G-K-M, which has the](https://www.comptia.org/training/books/project-pk0-005-study-guide) [longest total duration when adding up the individual task durations.Reference= The concept of the critical path is covered in the](https://www.comptia.org/training/books/project-pk0-005-study-guide)

[CompTIA Project+ Certification Study Guide1.For more detailed information on how to calculate and identify the critical path in project](https://www.comptia.org/training/books/project-pk0-005-study-guide) [management, you can refer to the study guide and other project management resources2.](https://www.comptia.org/training/books/project-pk0-005-study-guide)

To Get Premium Files for PK0-005 Visit

[https://www.p2pexams.com/products/pk0-00](https://www.p2pexams.com/products/PK0-005)5

For More Free Questions Visit [https://www.p2pexams.com/comptia/pdf/pk0-00](https://www.p2pexams.com/comptia/pdf/pk0-005)5